### **DSDEN: GUYANE**

Le Recteur de l'Académie de GUYANE

Vu le code général de la fonction publique, notamment le titre II du livre V de la partie législative ;

Vu le décret n°2012-16 du 5 janvier 2012 relatif à l'organisation académique ;

Vu le décret n°90-680 du 1er août 1990 modifié relatif au statut particulier des professeurs des écoles ;

### ARRETE COLLECTIF PORTANT INSCRIPTION AU TABLEAU D'AVANCEMENT

#### Arrête :

Article 1er : Les 41 professeurs des écoles hors-classe dont les noms suivent sont inscrits sur le tableau d'avancement pour l'accès au grade de la classe exceptionnelle ducorps des professeurs des écoles au titre de l'année 2024. Un arrêté individuel de promotion et de classement précisera la date d'effet de cet avancement.

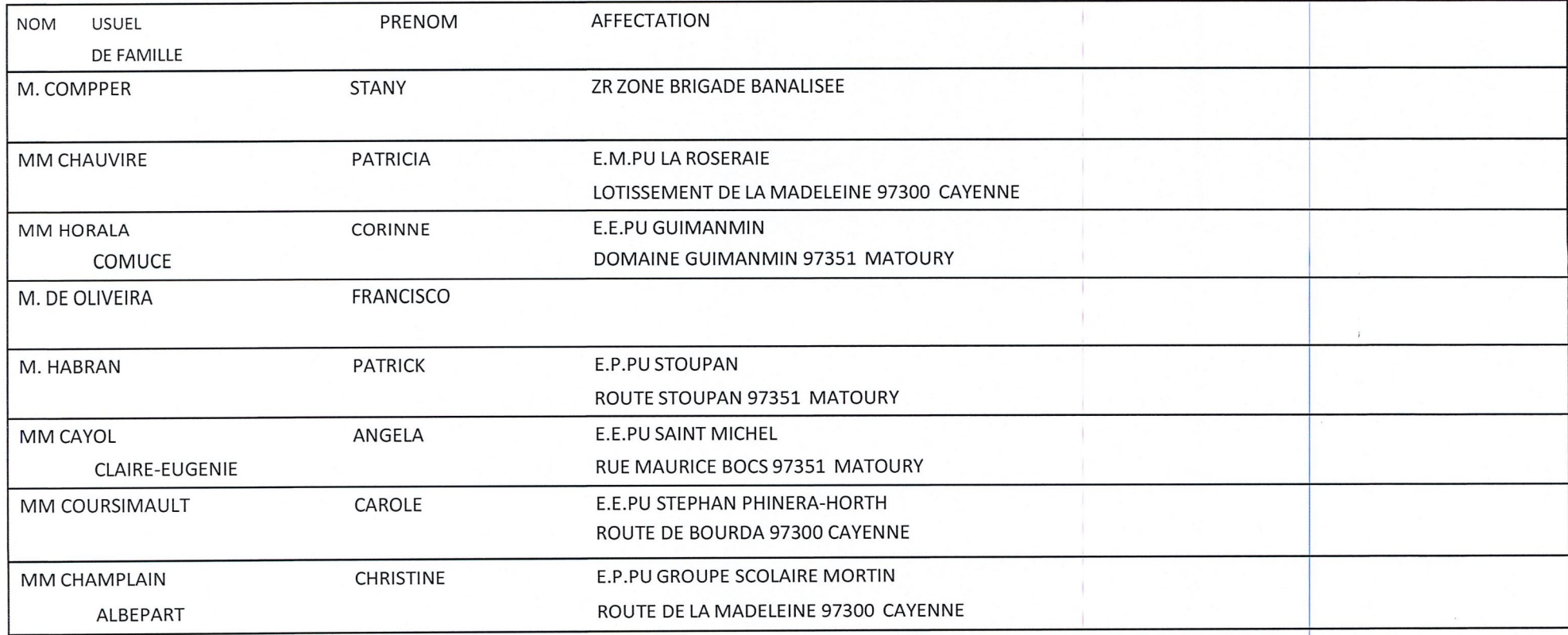

## **DSDEN: GUYANE**

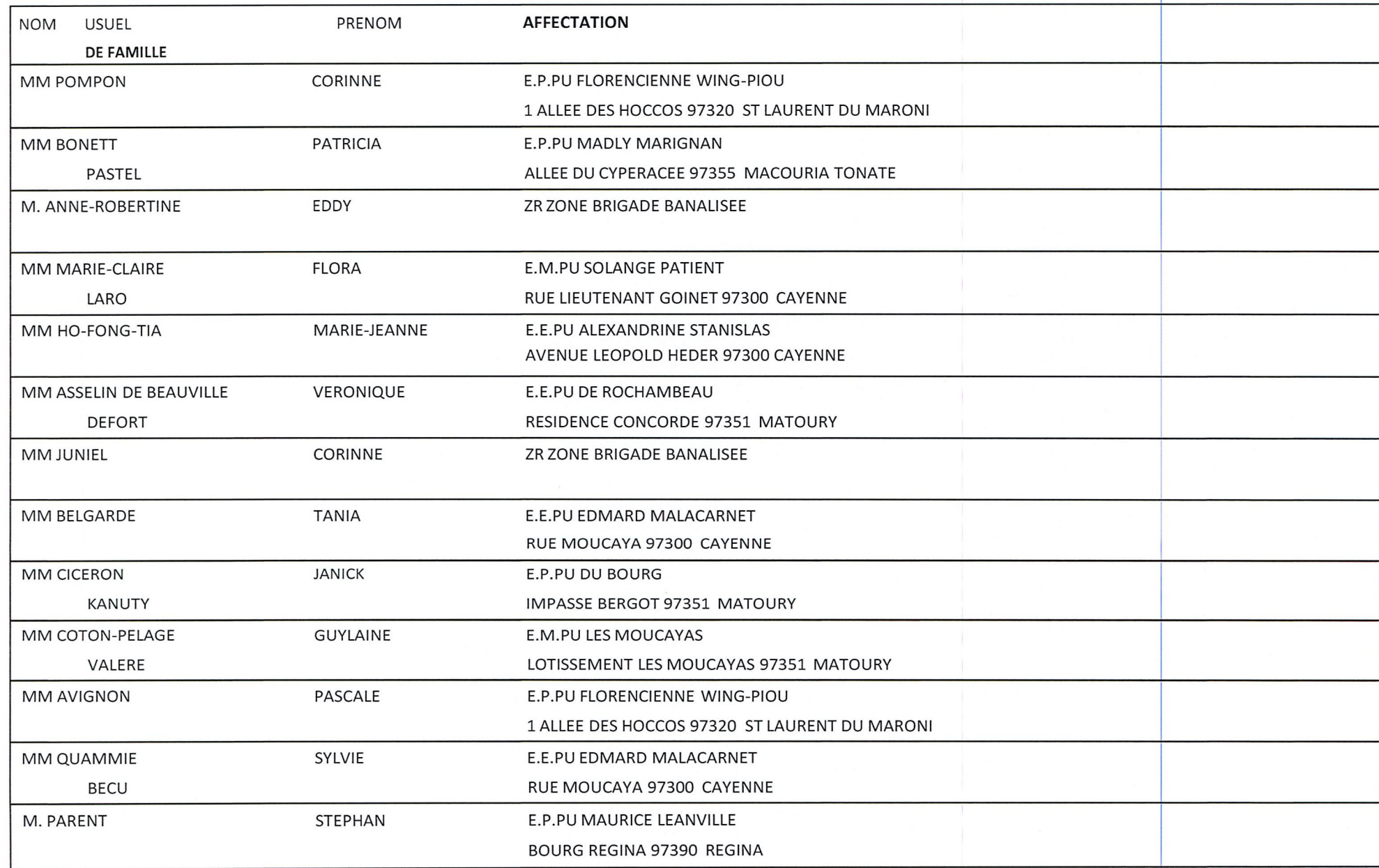

 $\mathcal{L}_{\mathcal{A}}$ 

## **DSDEN: GUYANE**

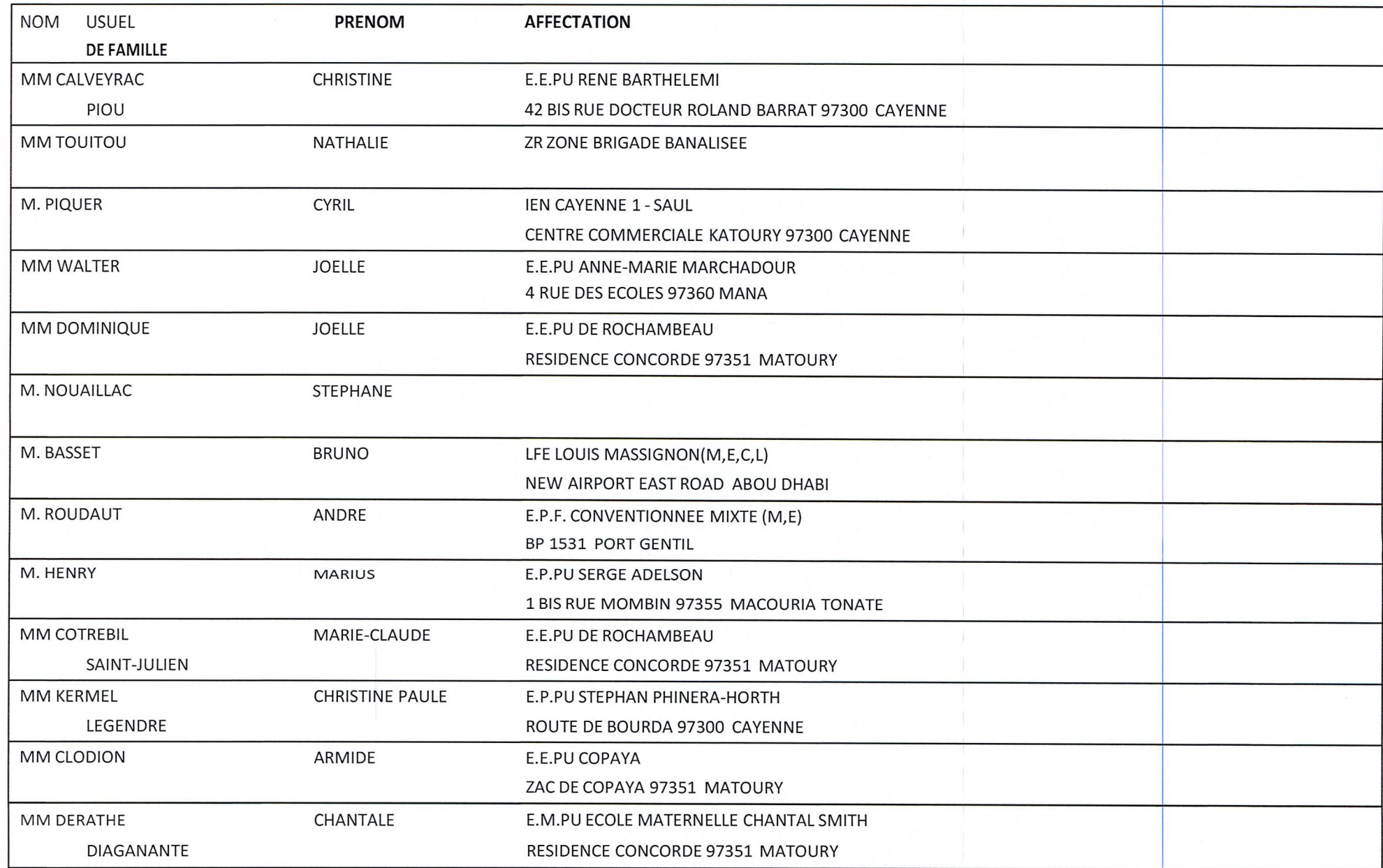

## **DSDEN: GUYANE**

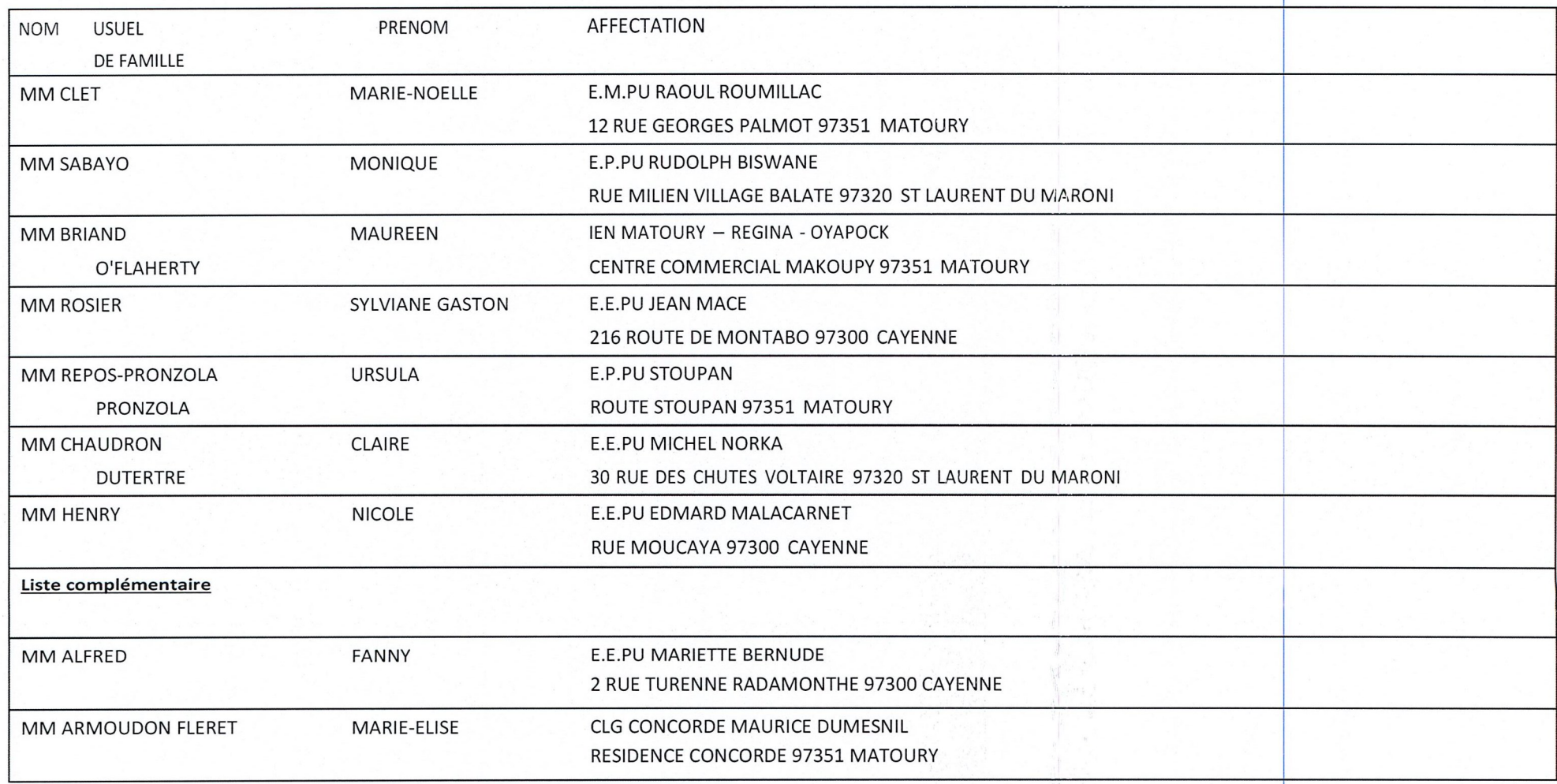

### **DSDEN: GUYANE**

Article 2 : le présent arrêté fait l'objet d'une publication pendant une durée de deux mois.

Fait le 11/07/2024

Le Recteur de l'Académie de GUYANE

Le Recteur

Philippe DULBECCO

Pour le Recteur et par délégation La Secrétaire Générale Adjointe Directrice des Ressources Humaines

Nicole ROCHUR

#### VOIES ET DÉLAIS DE RECOURS

Si vous estimez devoir contester cette décision, vous pouvez former

- soit un recours gracieux ou hiérarchique,

- soit un recours contentieux devant la juridiction administrative compétente. Ce recours n'a pas d'effet suspensif. Si vous avez d'abord exercé un recours gracieux ou hiérarchique dans un délai de 2 mois à compter de ta notification de la présente décision, le délai pour former un recours contentieux est de 2 mois' :

- à compter de la notification de la décision explicite de rejet du recours gracieux ou hiérarchique ;

- ou à compter de la date d'expiration du delai de réponse de 2 mois dont disposait l'administration, en cas de décision implicite de rejet du recours gracieux ou hiérarchique.

Dans les cas tr+s exceptionnels où une décision explicite de rejet intervient dans un délai de 2 mois aprês la décision implicite - c'est-à-dire dans un délai de 4 mois à compter de la notification de la présente décision pour former un recours contentieux.

En cas de recours contentieux, vous powez saisir le tribunal administratif au moyen de l'application informatique « Télérecours citoyens \* accessible par le site Internet www.telerecours.fr.

"4 mois pour les agents demeurant à l'étranger.

#### NOTA:

- La part des femmes parmi les agents promouvables à la classe exceptionnelle des professeurs des écoles est de 74.82 %, la part des hommes est de 25.18 %.

- La part des femmes parmi les agents inscrits sur le tableau d'avancement à la classe exceptionnelle des professeurs des écoles est de 73.68 %, la part des hommes est de 26.32 %.